# Information technique Field Xpert SMT77

Tablette PC hautes performances, universelle, pour la configuration des appareils en zone Ex 1

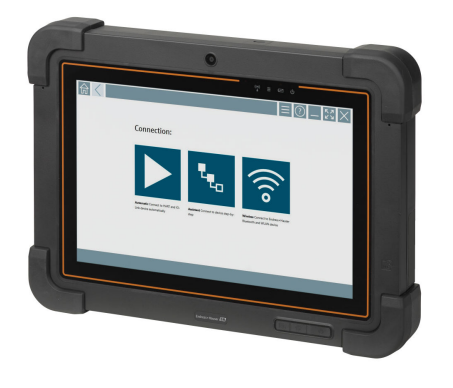

#### Domaine d'application

La tablette Field Xpert SMT77 destinée à la configuration des appareils permet la gestion mobile des équipements dans les zones classées Zone Ex 1. Grâce à elle, le personnel de mise en service et de maintenance peut gérer facilement les instruments de terrain avec une interface de communication numérique, filaire ou sans fil. La tablette PC tactile est conçue comme une solution complète. Elle est livrée avec des bibliothèques de pilotes complètes préinstallées et offre aux utilisateurs une interface utilisateur logicielle moderne leur permettant de gérer les instruments de terrain tout au long de leur cycle de vie.

Grâce au module LTE intégré, la tablette reste en ligne même en l'absence de connexion Wi-Fi.

#### Principaux avantages

- Tablette hautes performances robuste pour une utilisation en zone Ex 1, avec un grand écran 10,1" et une autonomie de batterie jusqu'à 5 heures.
- Logiciel de configuration d'appareils pour écran tactile conçu pour une gestion des équipements optimisée.
- Lien direct vers Netilion, l'écosystème IdO d'Endress+Hauser.
- Bibliothèques de pilotes d'appareil préinstallées pour tous les protocoles industriels importants.
- La connexion rapide aux appareils en un seul clic grâce à la détection automatique du matériel, au logiciel d'application en ligne et au service de mise à jour des DTM/ pilotes offre de nouvelles fonctionnalités et une sécurité maximale.
- Heartbeat Verification intégrée avec documentation PDF.
- Connexion aux appareils Bluetooth et WLAN d'Endress+Hauser parfait pour les instruments difficiles d'accès.

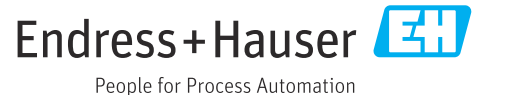

# Sommaire

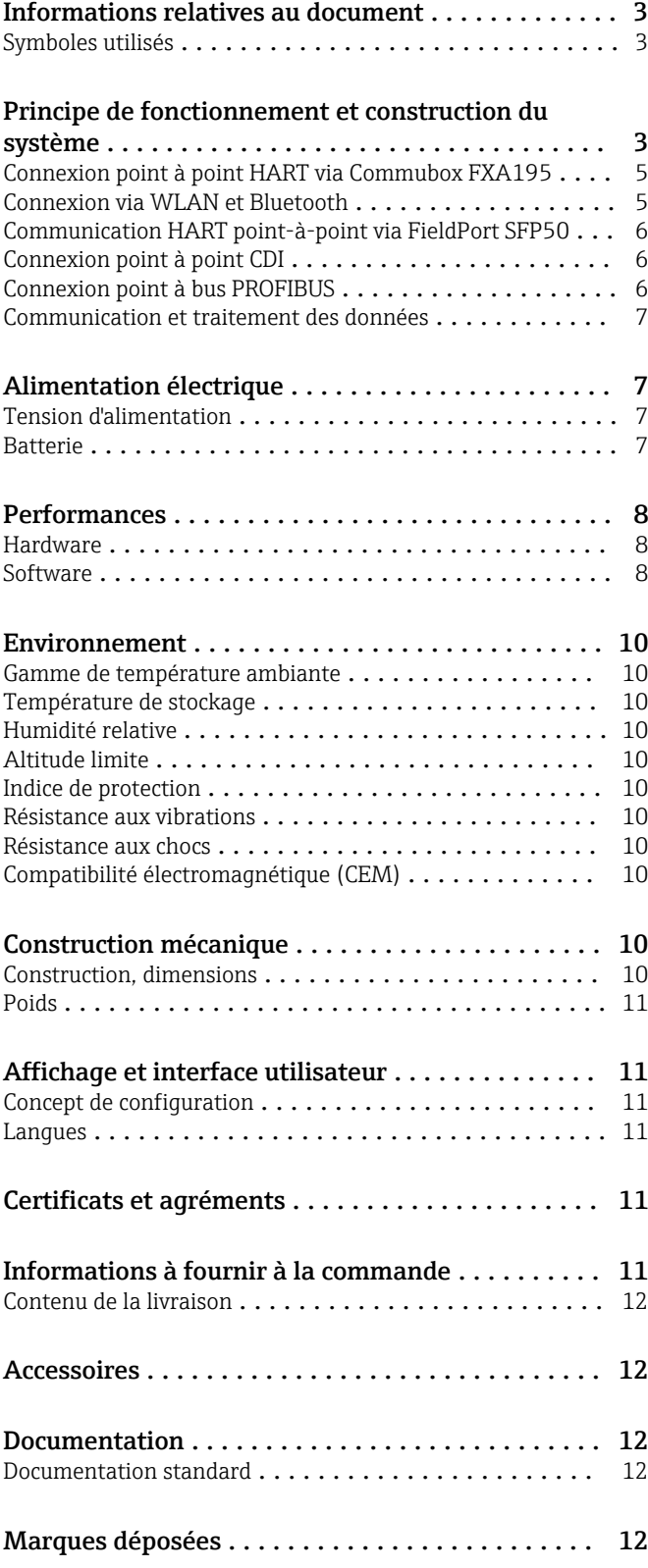

# Informations relatives au document

#### <span id="page-2-0"></span>Symboles utilisés Symboles d'avertissement

#### **A DANGER**

Ce symbole attire l'attention sur une situation dangereuse entraînant la mort ou des blessures graves si elle n'est pas évitée.

#### **A** AVERTISSEMENT

Ce symbole attire l'attention sur une situation dangereuse pouvant entraîner la mort ou des blessures graves si elle n'est pas évitée.

#### **A** ATTENTION

Ce symbole attire l'attention sur une situation dangereuse pouvant entraîner des blessures de gravité légère ou moyenne si elle n'est pas évitée.

#### **AVIS**

Ce symbole identifie des informations relatives à des procédures et d'autres situations n'entraînant pas de blessures.

#### Symboles pour certains types d'information

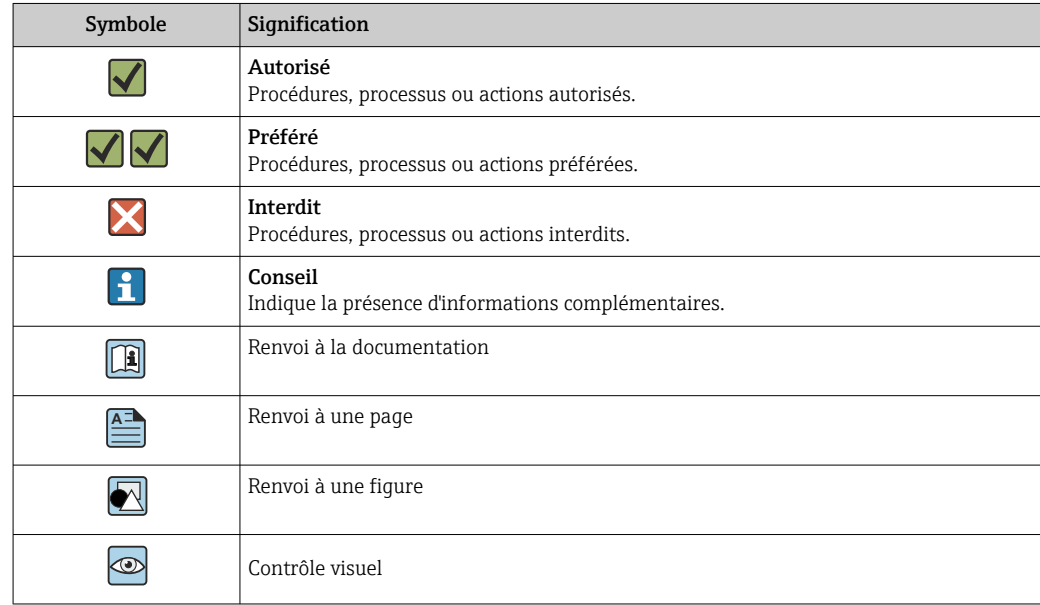

# Principe de fonctionnement et construction du système

La tablette PC Field Xpert SMT77 destinée à la configuration universelle des appareils prend en charge de multiples protocoles, les protocoles de service d'Endress+Hauser et la connexion aux appareils de terrain Bluetooth d'Endress+Hauser. Les appareils de terrain peuvent être connectés directement via une interface adaptée, telle qu'un modem (point-à-point), un système de bus (pointà-bus) ou une connexion sans fil (WLAN/Bluetooth). Le pack logiciel Field Xpert est rapide, simple et intuitif. La bibliothèque d'appareils Field Xpert contient plus de 2 700 pilotes de communication et d'appareil préinstallés. Ils peuvent être utilisés pour faire fonctionner presque tous les appareils HART et FOUNDATION Fieldbus (bibliothèques FieldComm Group). Par ailleurs, tous les pilotes des appareils de terrain d'Endress+Hauser sont installés. D'autres pilotes d'appareil (DTM) peuvent être installés en supplément. Le DTM HART générique et les DTM de profil PROFIBUS permettent également d'exploiter les principales fonctionnalités de base des appareils de terrain correspondants.

#### Appareils de terrain et protocoles pris en charge

Appareils de terrain d'Endress+Hauser et appareils de terrain de fournisseurs tiers

- HART
- PROFIBUS DP/PA
- FOUNDATION Fieldbus
- Modbus
- $\blacksquare$  IO-Link

#### Protocoles de service Endress+Hauser

- CDI
- ISS
- IPC
- PCP

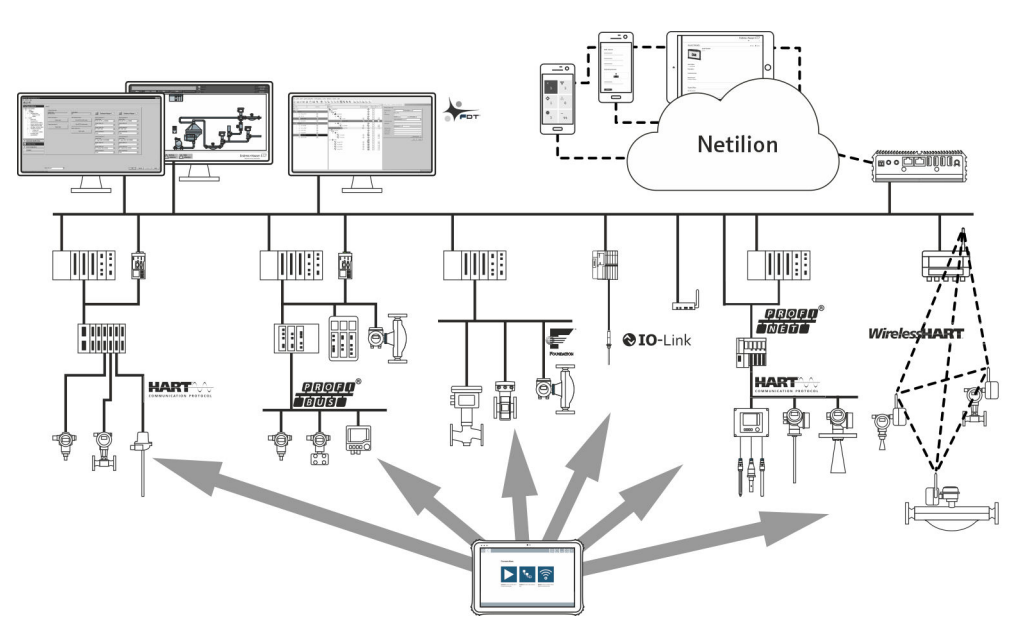

### *1 Architecture du réseau*

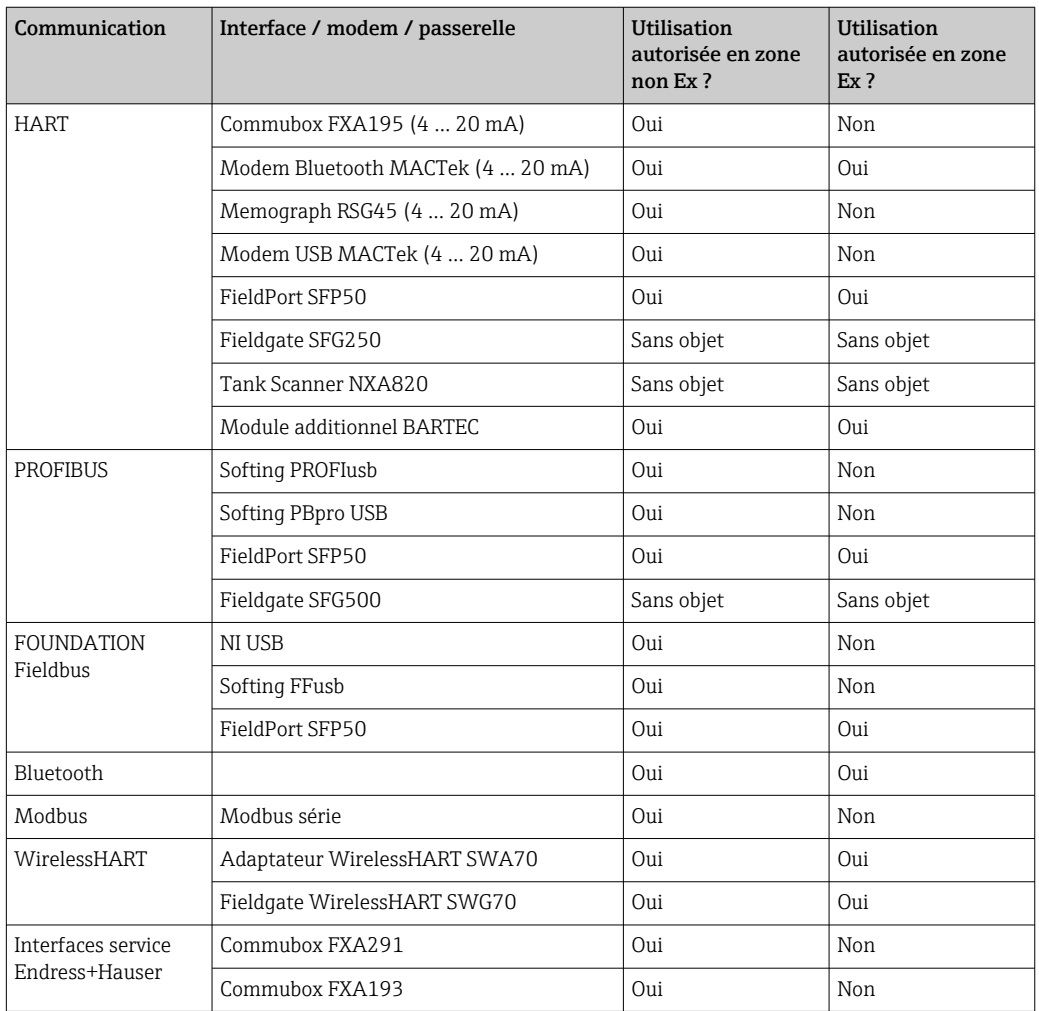

*Les méthodes de communication suivantes sont prises en charge par la tablette PC Field Xpert SMT :*

<span id="page-4-0"></span>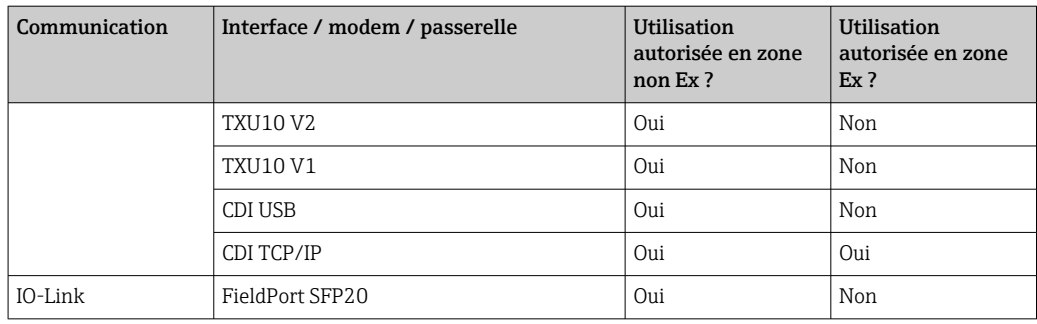

### Connexion point à point HART via Commubox FXA195

Cette figure montre une connexion point à point HART avec un modem USB/HART FXA195. Si un FXA195 est raccordé à l'ordinateur, la tablette PC Field Xpert SMT77 peut se connecter automatiquement à l'appareil.

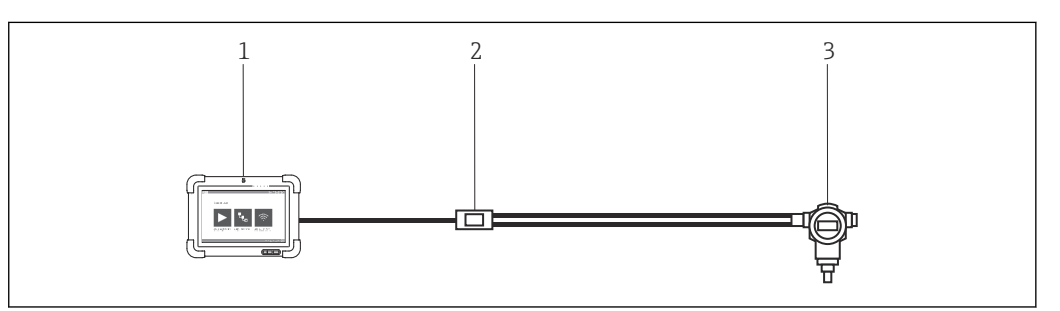

 *2 Connexion point à point avec un appareil de terrain HART*

- *1 Tablette PC Field Xpert SMT77*
- *2 Commubox FXA195 HART*
- *3 Appareil de terrain*

Pour établir une communication avec l'appareil HART, une résistance d'au moins 250 Ω doit être insérée dans le circuit. La manière dont cela est effectué dépend de l'architecture du système et de la source d'alimentation utilisée. Veuillez lire attentivement le manuel du FXA195.

### Connexion via WLAN et Bluetooth

Cette figure montre comment établir une connexion avec un appareil Endress+Hauser compatible WLAN ou compatible Bluetooth.

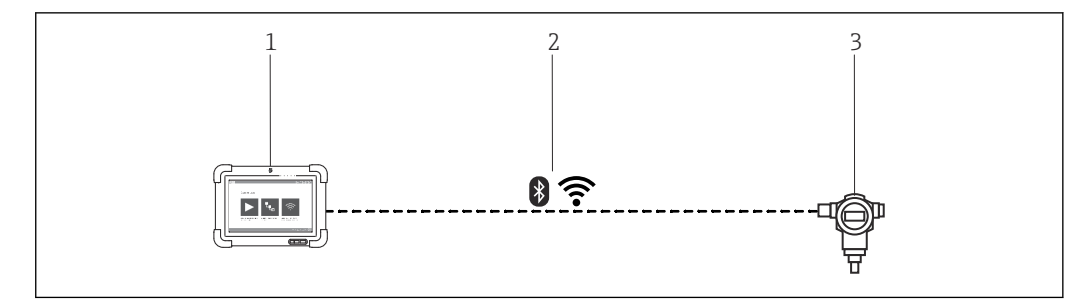

- *3 Connexion via WLAN et Bluetooth*
- *1 Tablette PC Field Xpert SMT77*
- *2 WLAN ou Bluetooth*
- *3 Appareil de terrain*

<span id="page-5-0"></span>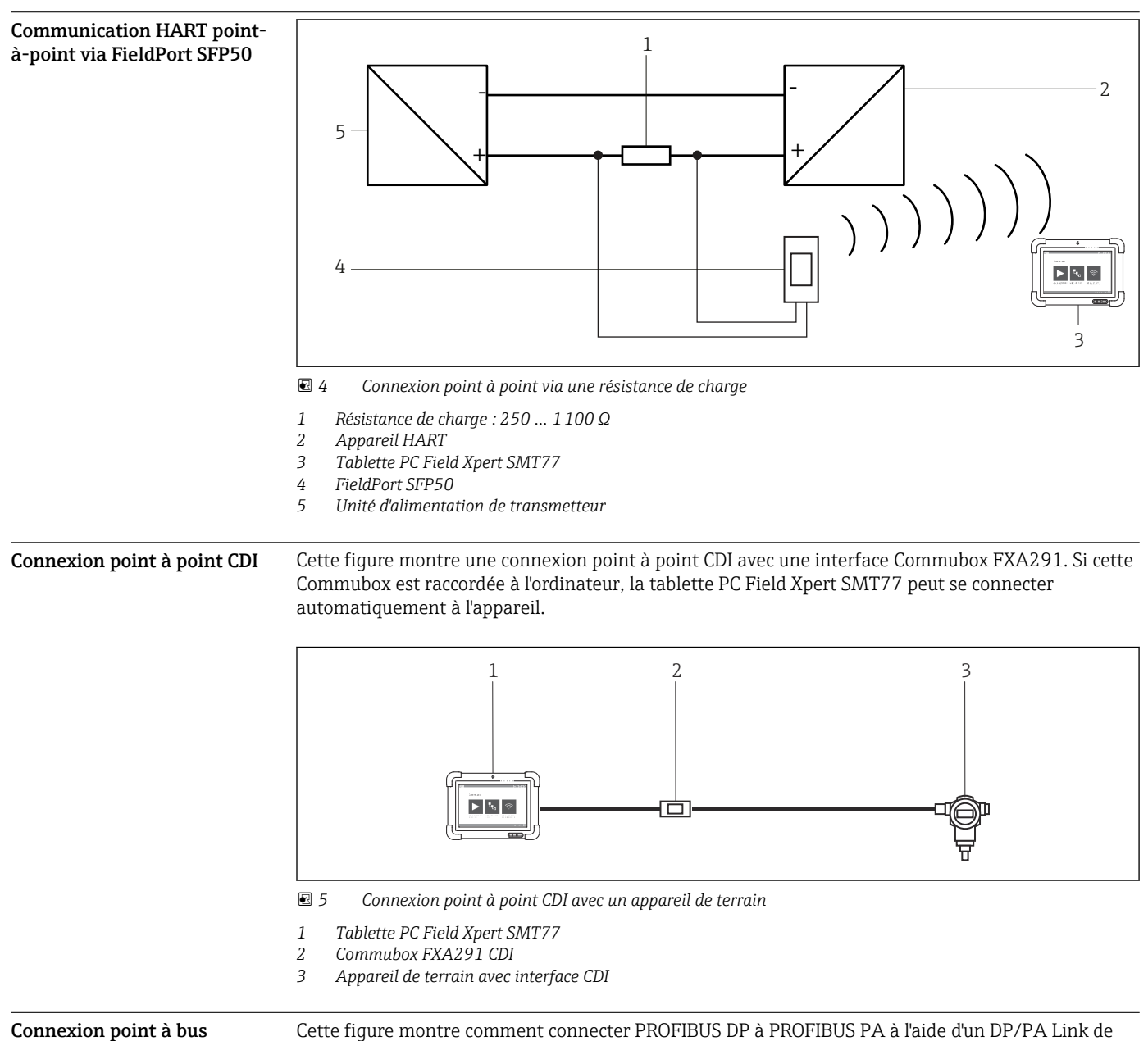

PROFIBUS

Cette figure montre comment connecter PROFIBUS DP à PROFIBUS PA à l'aide d'un DP/PA Link de Siemens ou un SK3 de Pepperl+Fuchs.

<span id="page-6-0"></span>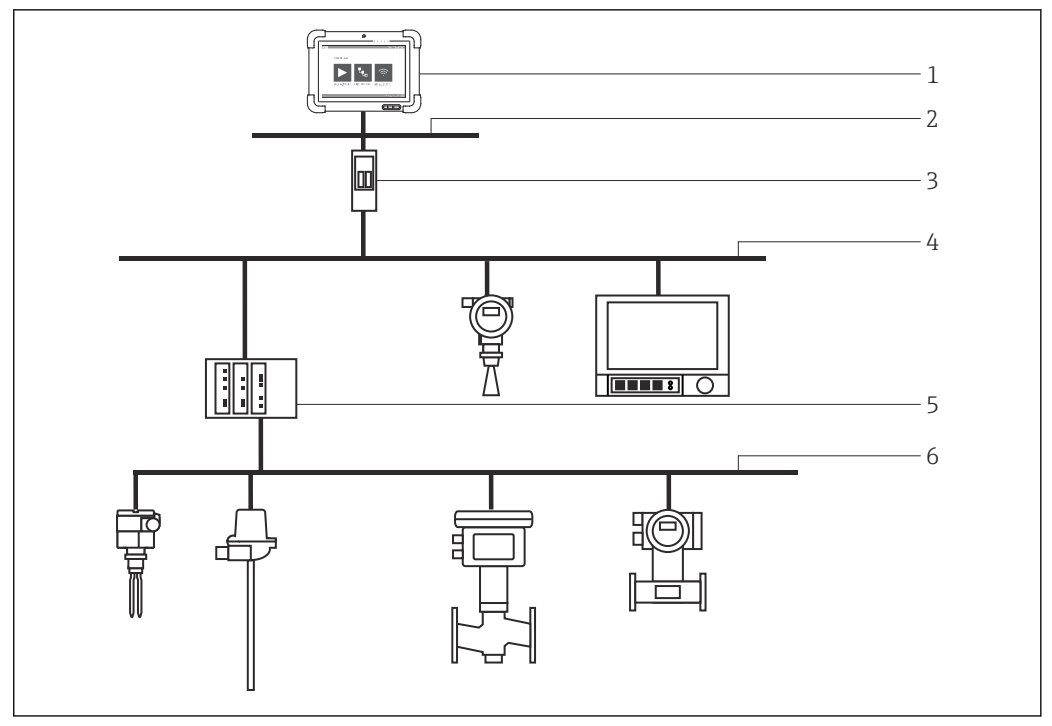

 *6 Connexion point à bus PROFIBUS via Fieldgate SFG500*

*1 Tablette PC Field Xpert SMT77*

*2 Ethernet*

- *3 Fieldgate SFG500*
- *4 PROFIBUS DP*
- *5 Coupleur de segments*

*6 PROFIBUS PA*

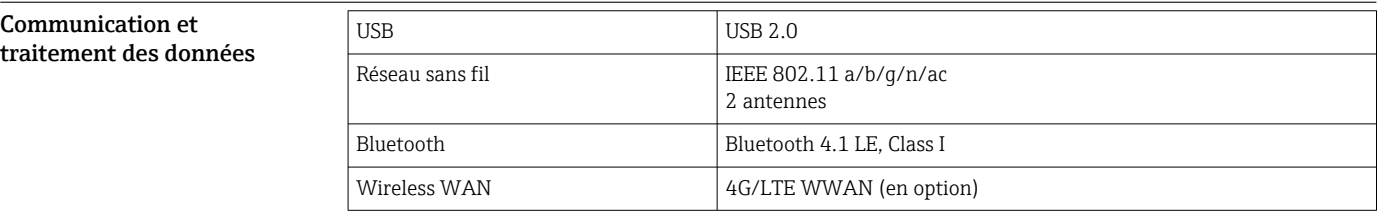

# Alimentation électrique

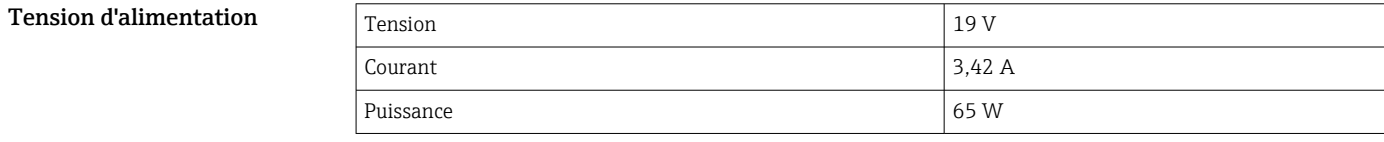

Batterie Batterie au lithium-polymère rechargeable et remplaçable

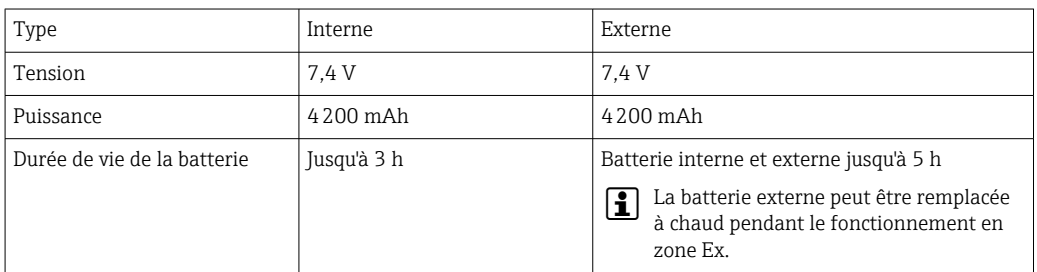

<span id="page-7-0"></span>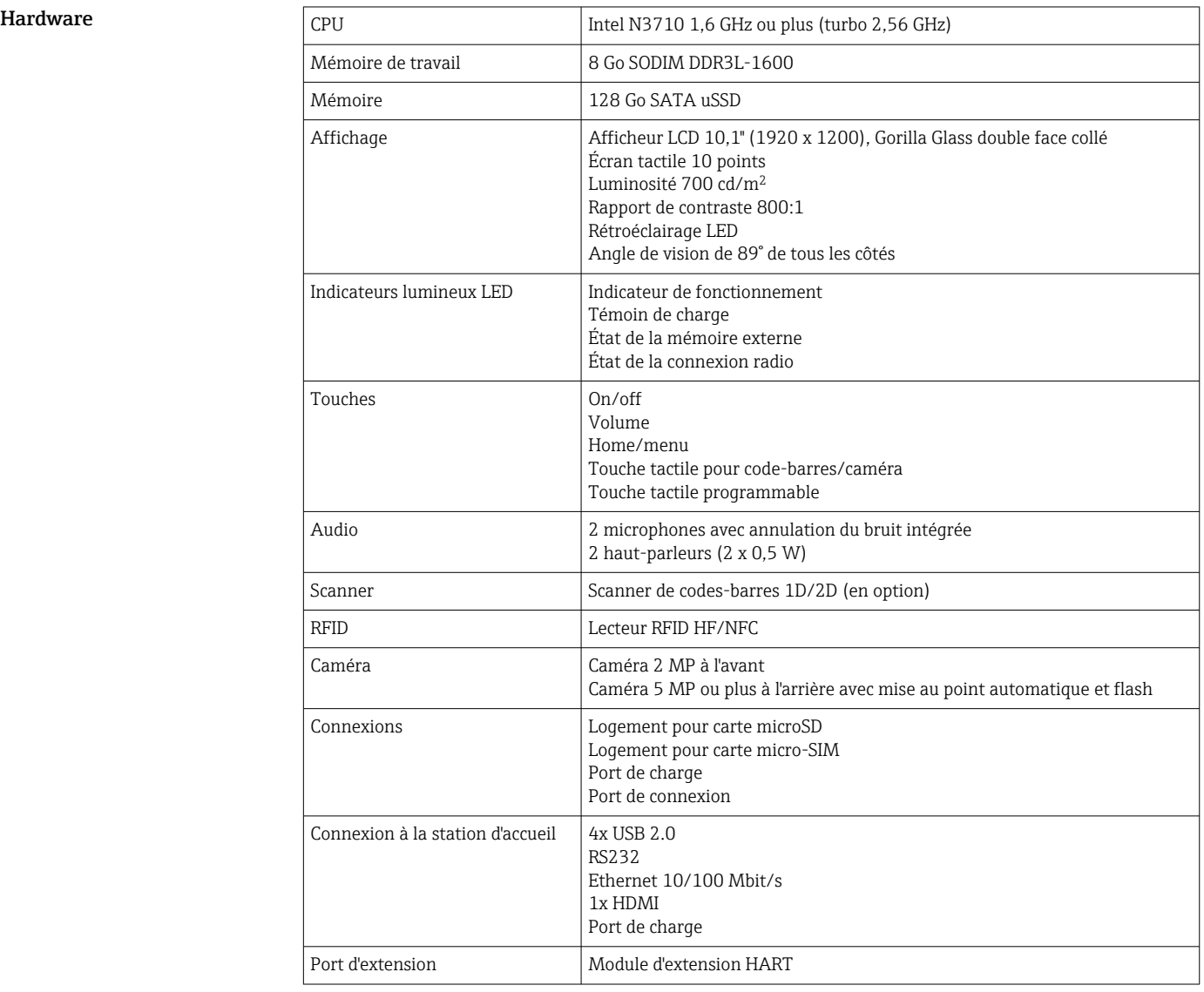

# Performances

### Software

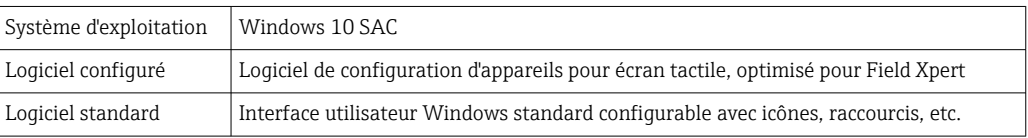

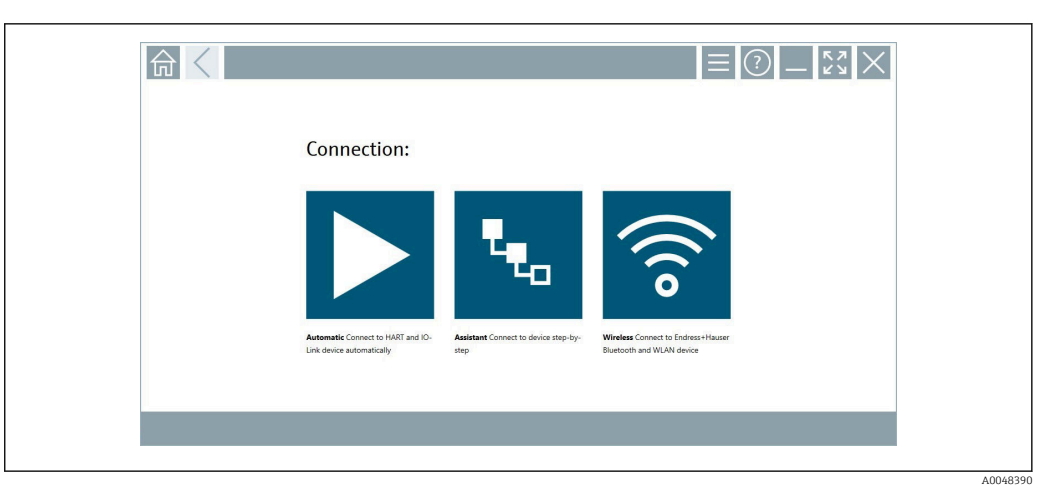

 *7 Écran de démarrage avec bouton de scan automatique en un seul clic*

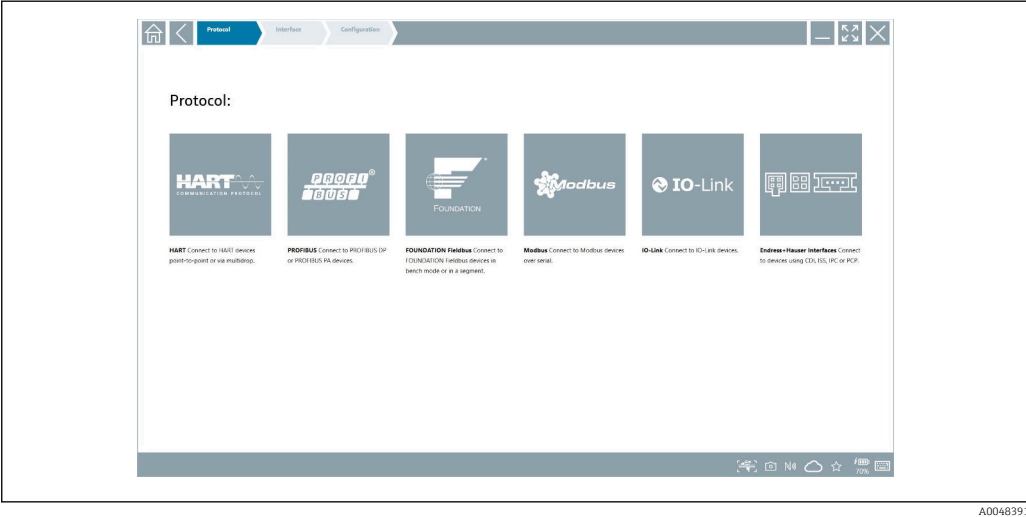

 *8 Sélection du protocole pour sélection manuelle de la connexion*

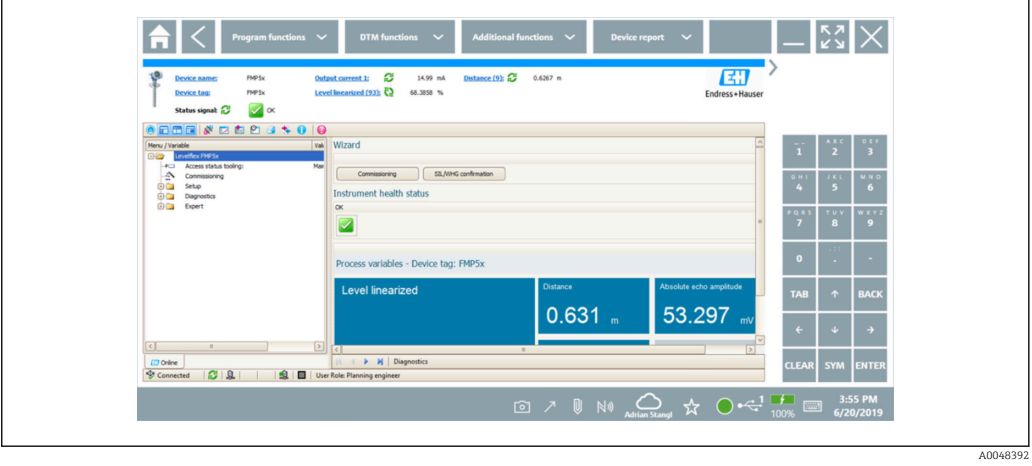

 *9 Configuration de l'appareil*

<span id="page-9-0"></span>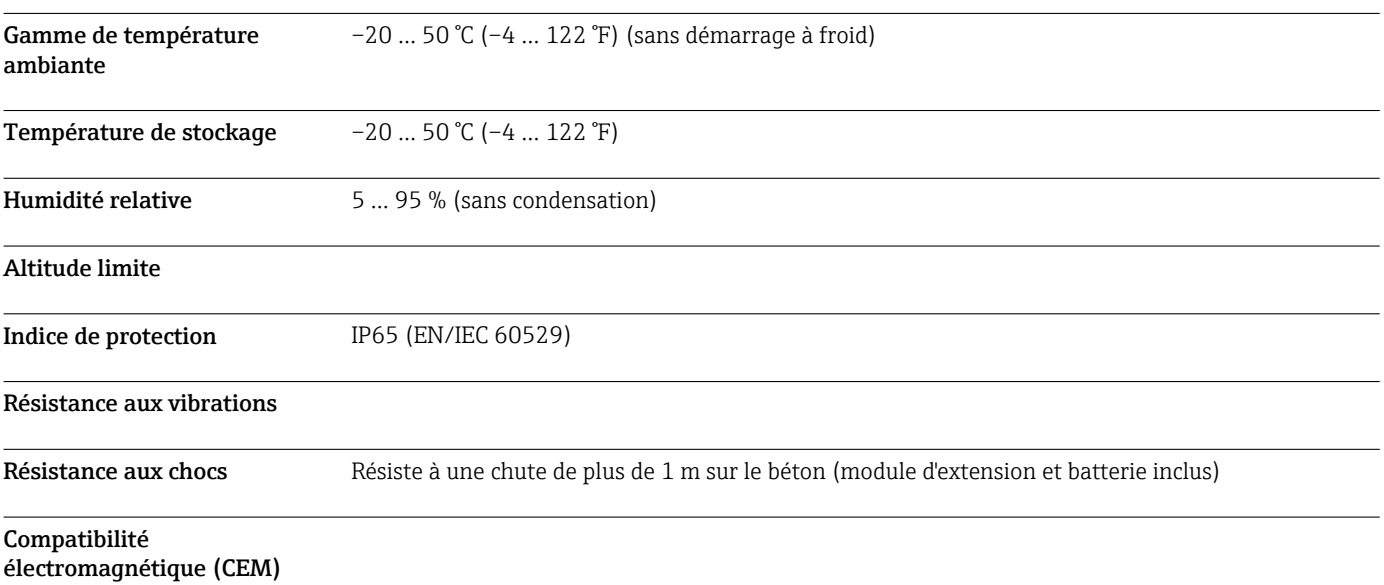

# Environnement

# Construction mécanique

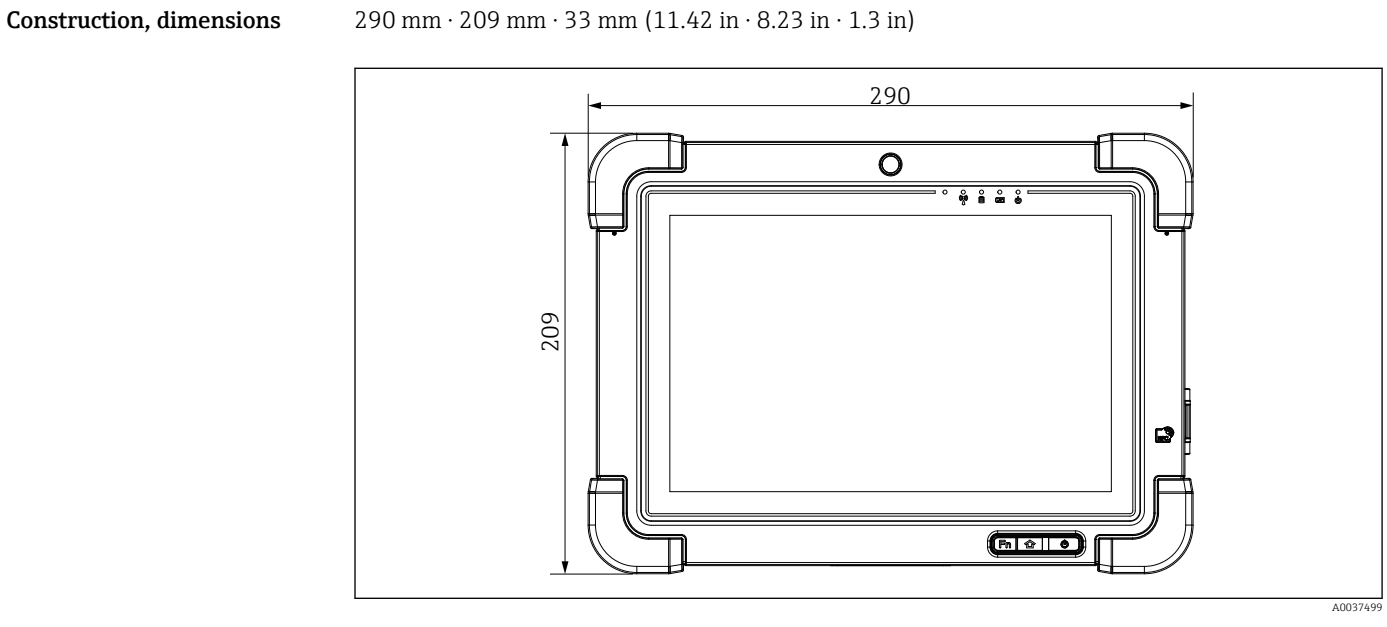

 *10 Vue de face*

<span id="page-10-0"></span>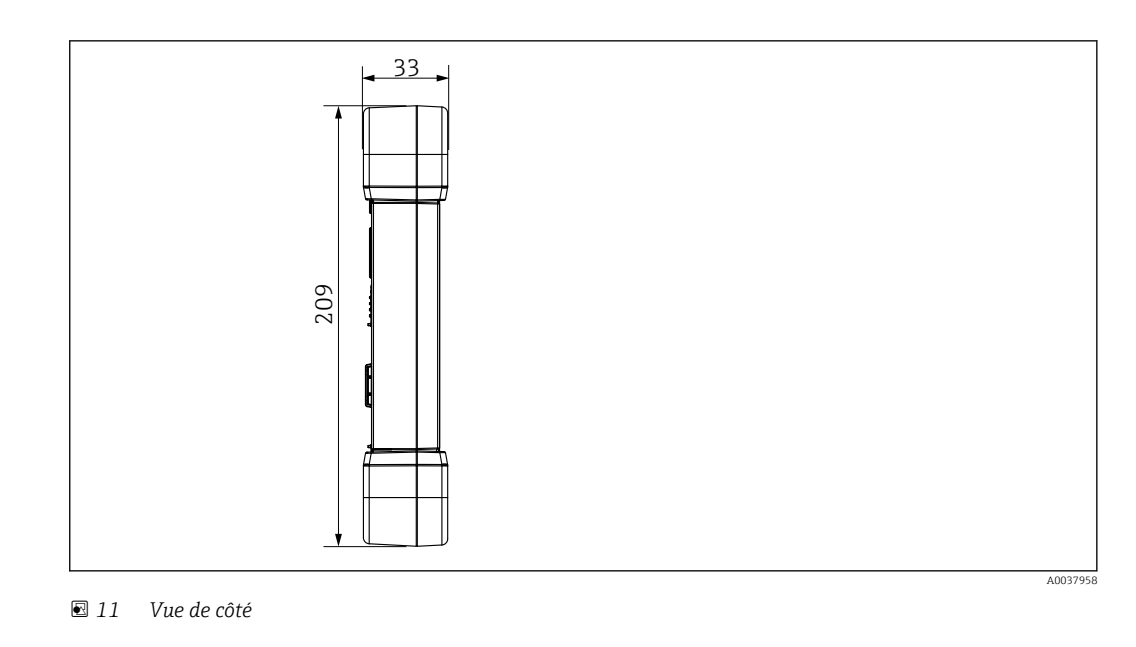

**Poids** 2,3 kg (5,1 lb)

# Affichage et interface utilisateur

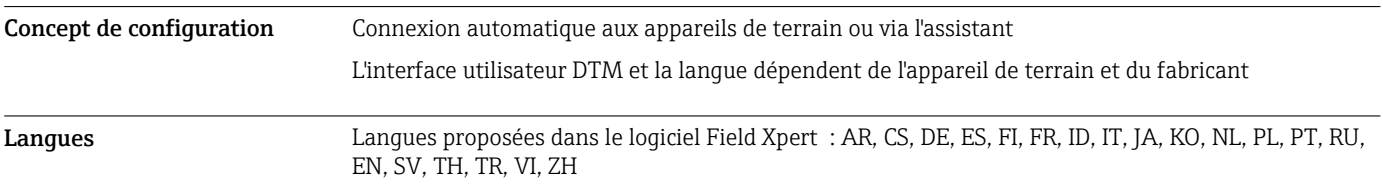

# Certificats et agréments

Les derniers agréments pour le produit sont disponibles sur www.endress.com :

- 1. Sélectionner le produit à l'aide des filtres et du champ de recherche.
- 2. Ouvrir la page produit.
- 3. Sélectionner Télécharger.
	- Une liste de l'ensemble des agréments et déclarations apparaît.

# Informations à fournir à la commande

Des informations détaillées à fournir à la commande sont disponibles sur www.addresses.endress.com ou dans le configurateur de produit sur www.endress.com :

1. Sélectionner le produit à l'aide des filtres et du champ de recherche.

2. Ouvrir la page produit.

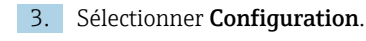

Le configurateur de produit - l'outil pour la configuration individuelle des produits • Données de configuration actuelles

- Selon l'appareil : entrée directe des données spécifiques au point de mesure comme la gamme de mesure ou la langue de programmation
- Vérification automatique des critères d'exclusion
- Création automatique de la référence de commande avec édition en format PDF ou Excel
- Possibilité de commande directe dans le shop en ligne Endress+Hauser

<span id="page-11-0"></span>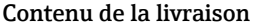

- La livraison comprend :
- Tablette PC Field Xpert SMT77
- Chargeur AC (100  $\ldots$  240 V<sub>AC</sub>, 1,5 A, 50  $\ldots$  60 Hz) avec câble de raccordement EU, US, UK, CH, IT, ZA, AU
- Logiciel et interfaces/modem selon commande

## Accessoires

Les accessoires actuellement disponibles pour le produit peuvent être sélectionnés sur www.endress.com :

- 1. Sélectionner le produit à l'aide des filtres et du champ de recherche.
- 2. Ouvrir la page produit.
- 3. Sélectionner Pièce de rechange et accessoires.

## Documentation

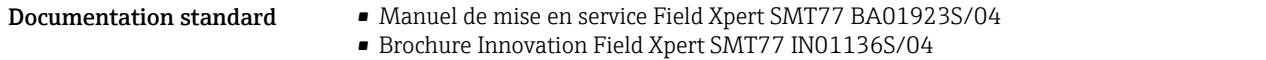

# Marques déposées

Windows 10 IoT Enterprise® est une marque déposée par Microsoft Corporation, Redmond, Washington, USA.

Intel® Core™ est une marque déposée par Intel Corporation, Santa Clara, USA.

BARTEC Agile X IS est une marque déposée par BARTEC Top Holding GmbH, Bad Mergetheim/ Germany.

FOUNDATIONTM Fieldbus est la marque déposée par le FieldComm Group, Austin, TX 78759, USA.

HART®, WirelessHART® est la marque déposée par la FieldComm Group, Austin, TX 78759, USA.

PROFIBUS® est une marque déposée par la PROFIBUS User Organization, Karlsruhe/Allemagne.

Modbus est une marque déposée par Modicon, Incorporated.

IO-Link® est une marque déposée de l'IO-Link Community c/o PROFIBUS User Organization, (PNO) Karlsruhe/Allemagne - www.io-link.com

Toutes les autres marques et tous les autres noms de produit sont des marques déposées par les sociétés ou organisations concernées.

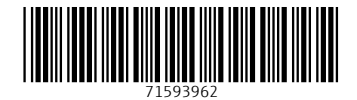

www.addresses.endress.com

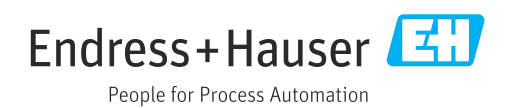